# **Extra Fee for Magento 2**

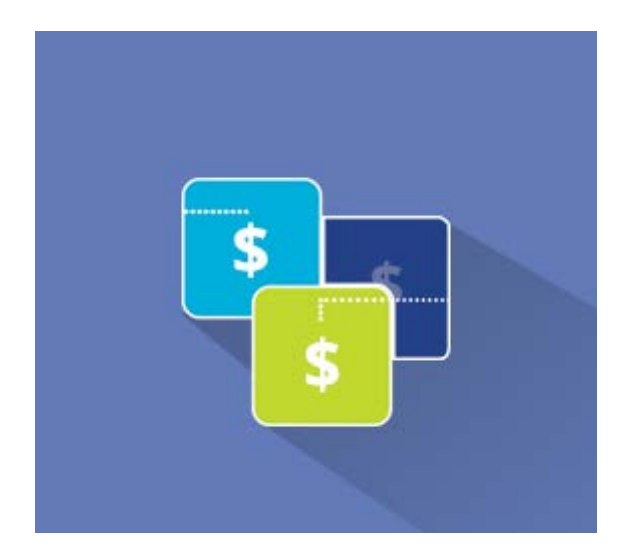

## **Magento 2 Extension User Guide**

**Official extension page: [Extra Fee for Magento](https://amasty.com/extra-fee-for-magento-2.html) [2](https://amasty.com/extra-fee-for-magento-2.html)**

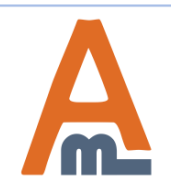

User Guide: [Extra Fee for Magento](https://amasty.com/extra-fee-for-magento-2.html) [2](https://amasty.com/extra-fee-for-magento-2.html)

### **Table of contents:**

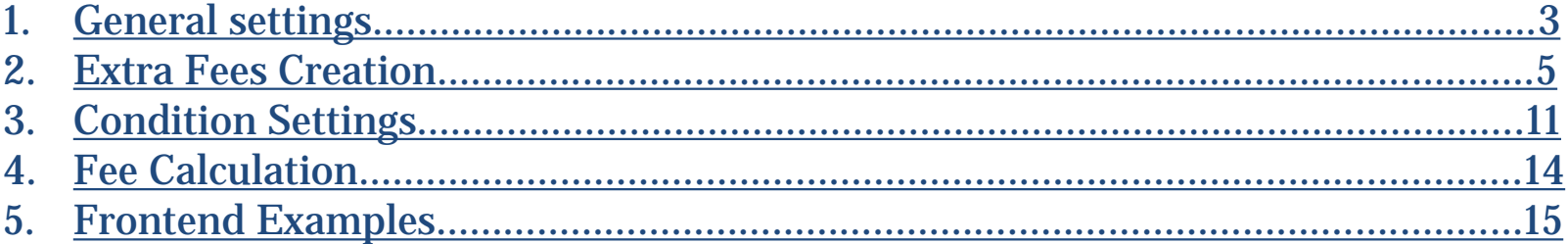

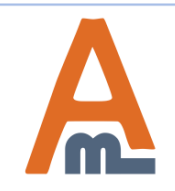

### **1. General Settings**

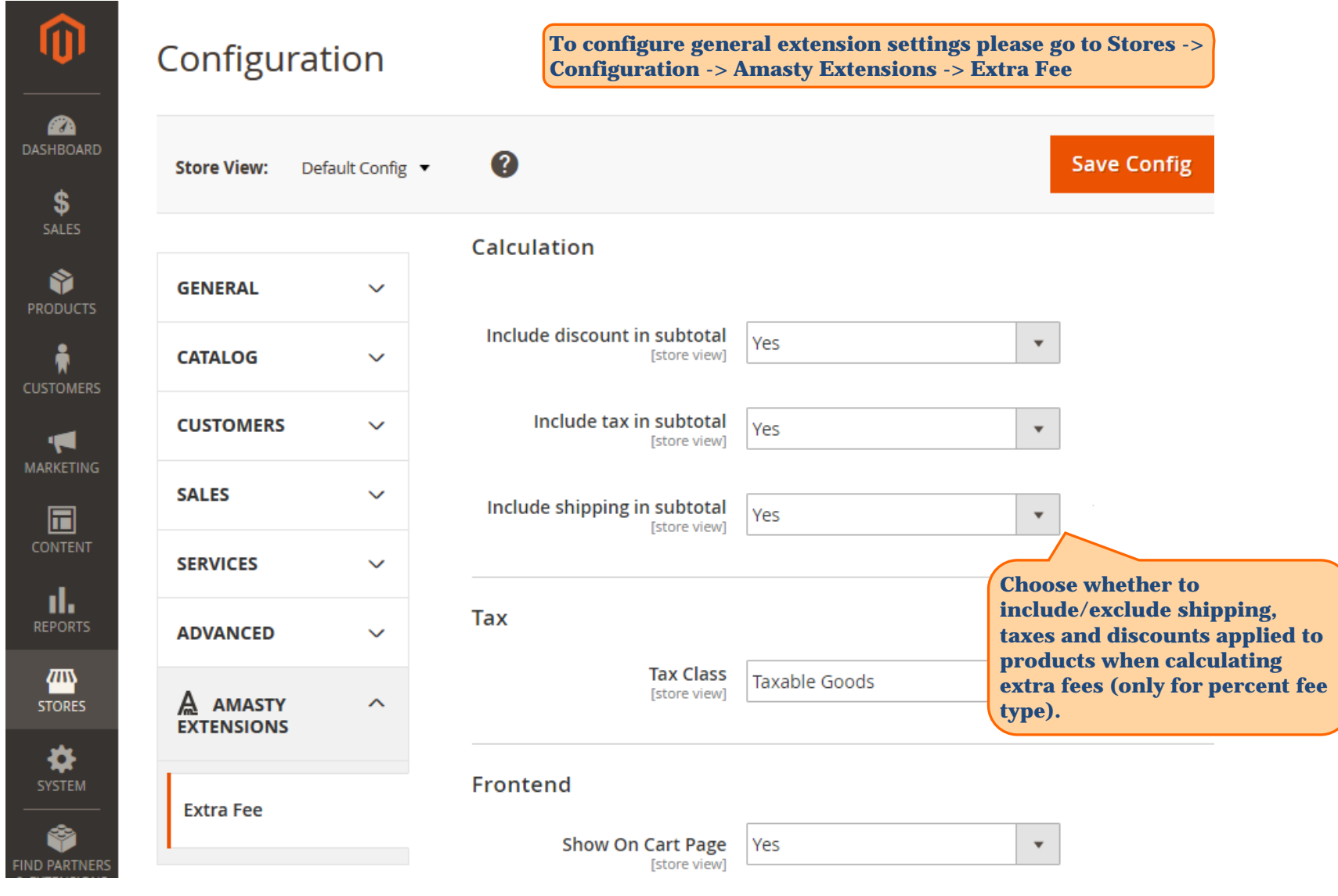

<span id="page-2-0"></span>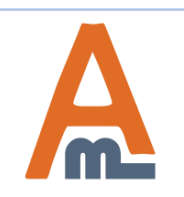

### User Guide: [Extra Fee for Magento](https://amasty.com/extra-fee-for-magento-2.html) [2](https://amasty.com/extra-fee-for-magento-2.html)

### **1. General Settings**

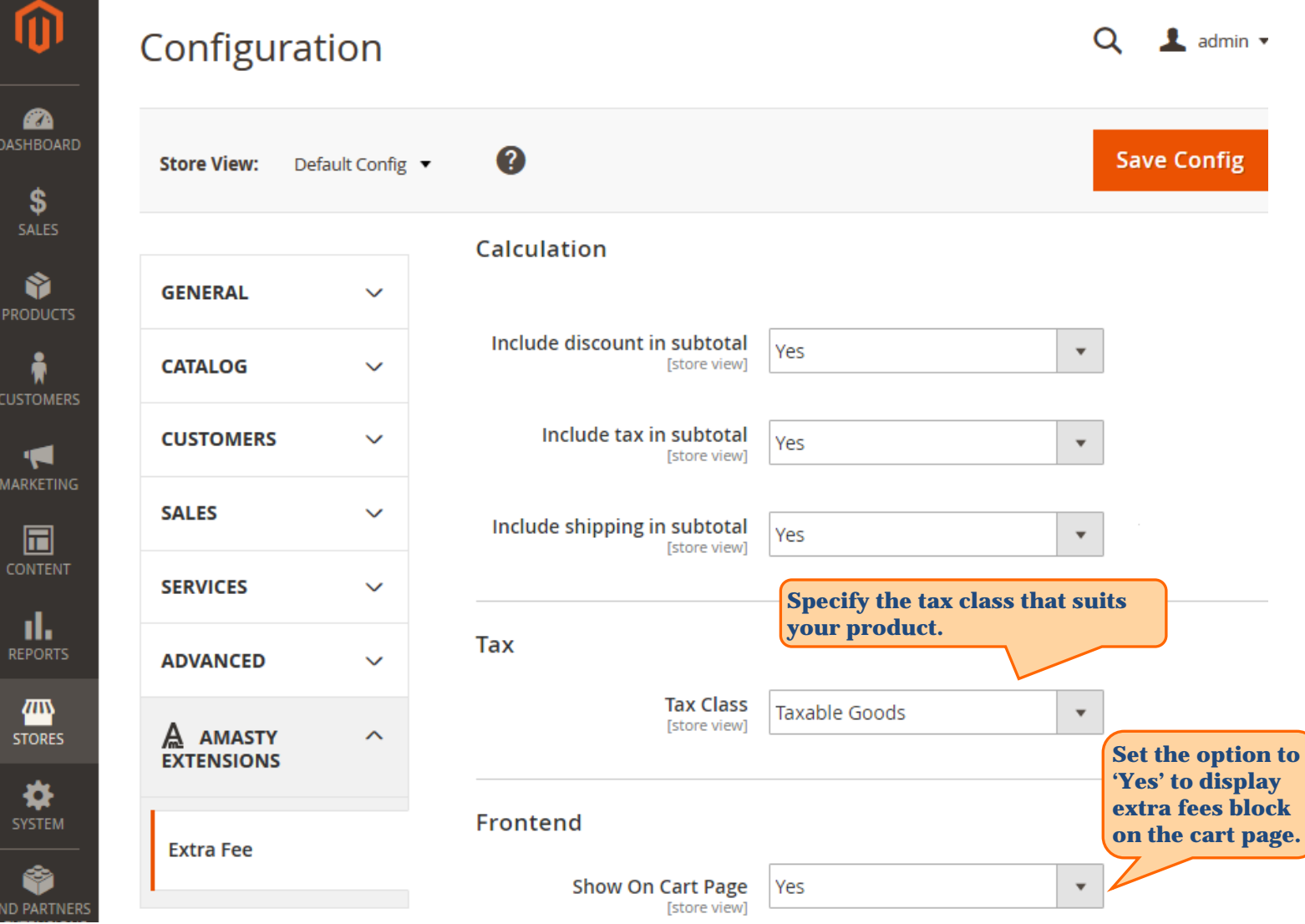

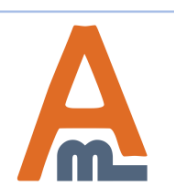

### User Guide: [Extra Fee for Magento](https://amasty.com/extra-fee-for-magento-2.html) [2](https://amasty.com/extra-fee-for-magento-2.html)

#### **2. Extra Fees Creation**

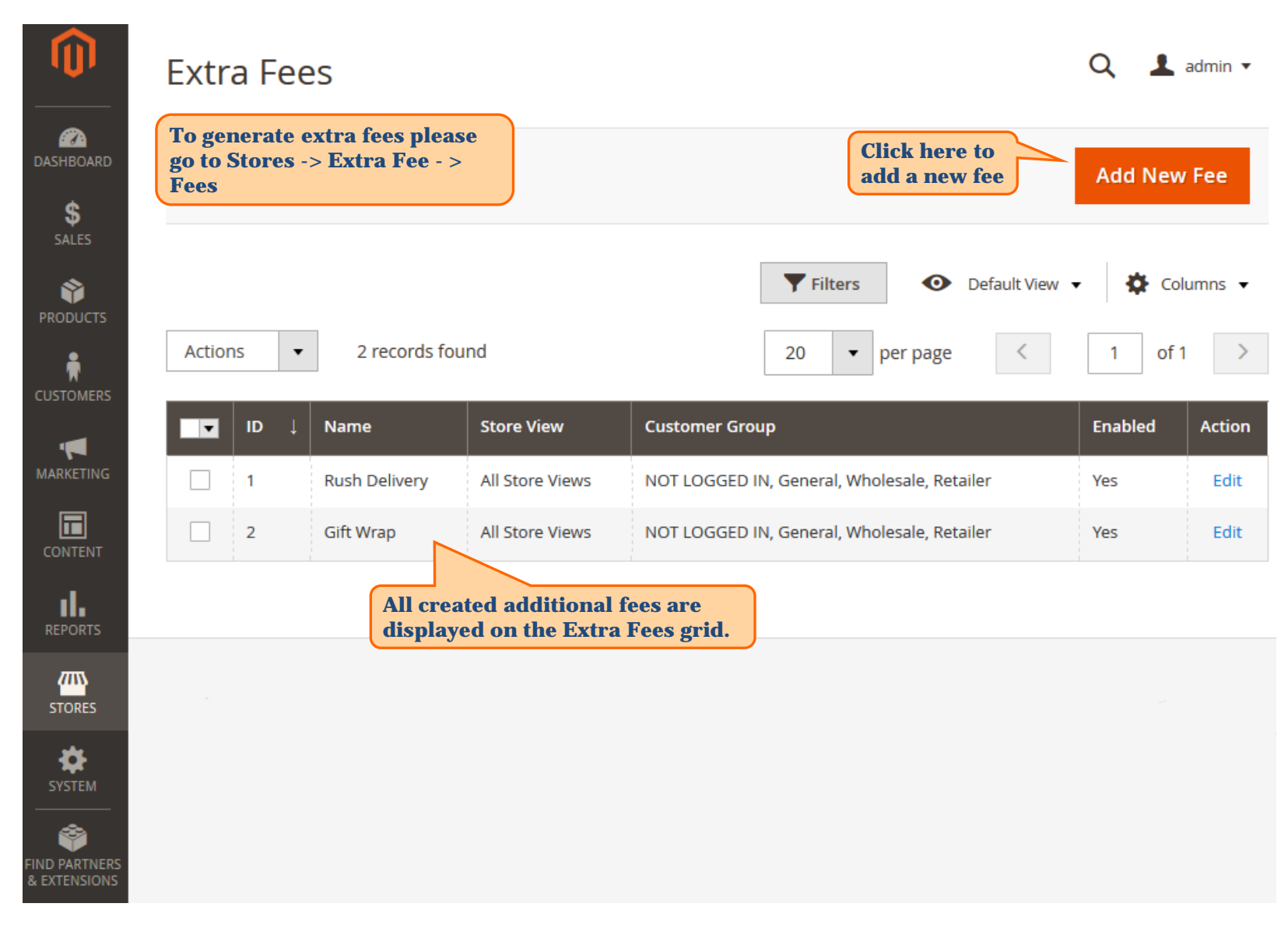

<span id="page-4-0"></span>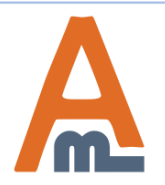

#### User Guide: [Extra Fee for Magento](https://amasty.com/extra-fee-for-magento-2.html) [2](https://amasty.com/extra-fee-for-magento-2.html)

 **2. Extra Fees Creation**

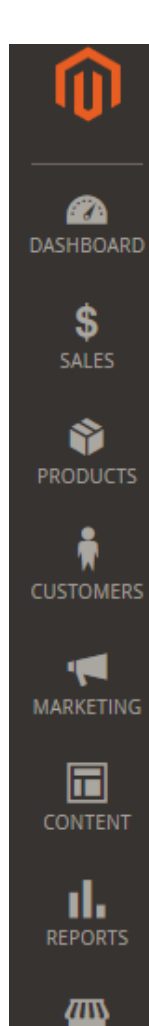

### **Rush Delivery**

Q  $\mathbf 1$  admin  $\mathbf$ 

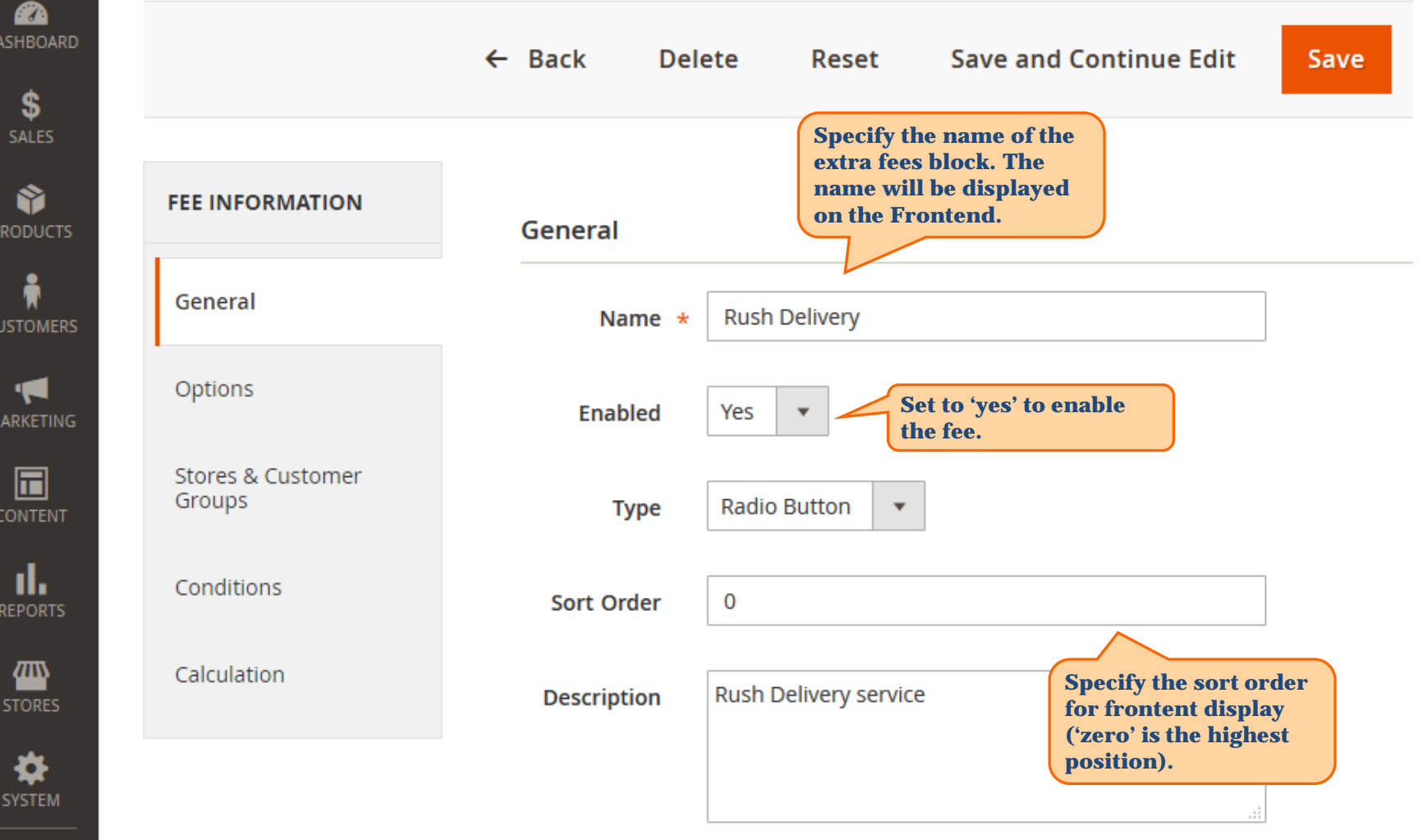

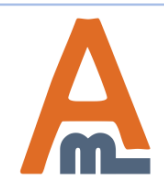

#### User Guide: [Extra Fee for Magento](https://amasty.com/extra-fee-for-magento-2.html) [2](https://amasty.com/extra-fee-for-magento-2.html)

#### **2. Extra Fees Creation**

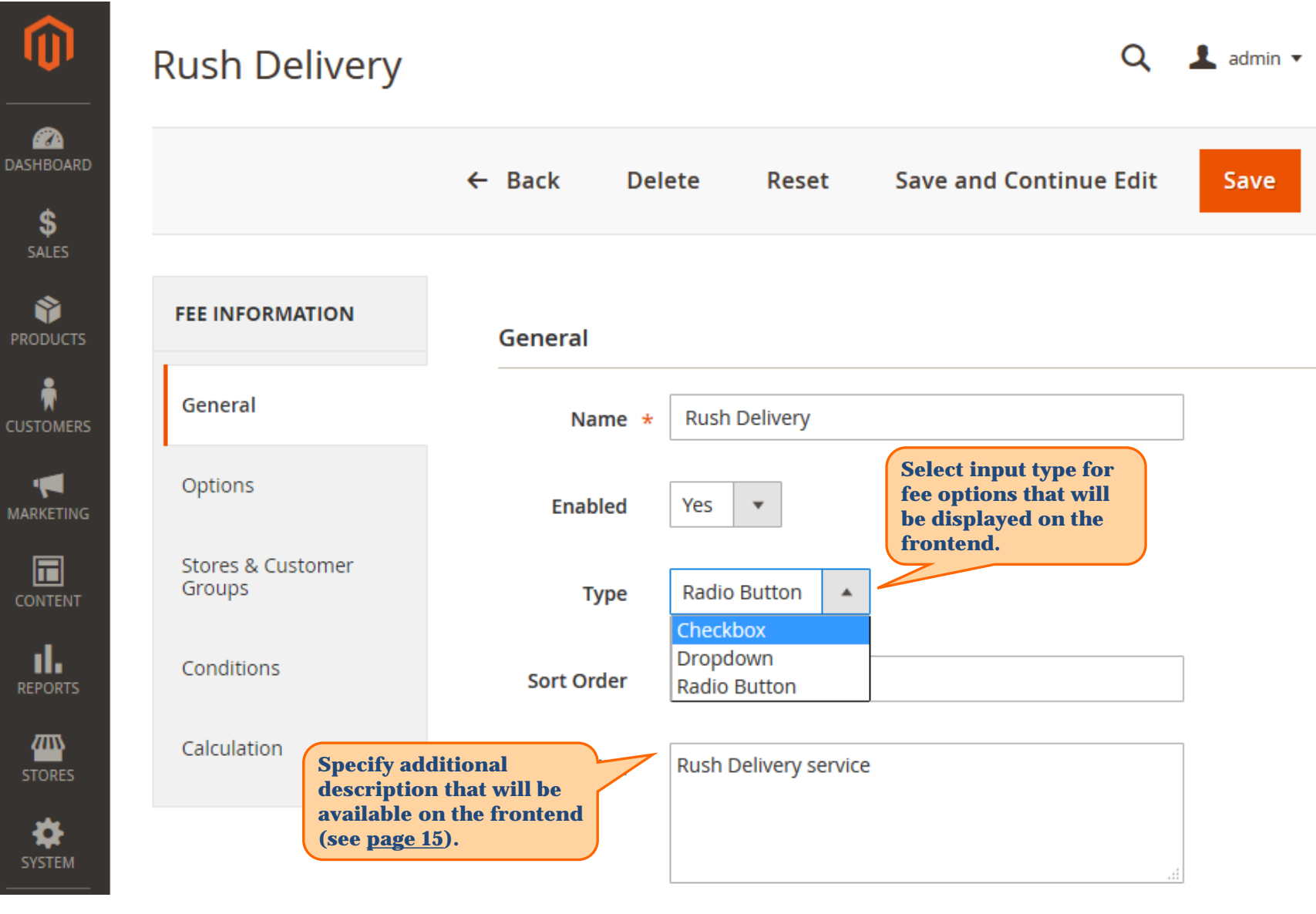

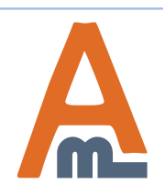

#### User Guide: [Extra Fee for Magento](https://amasty.com/extra-fee-for-magento-2.html) [2](https://amasty.com/extra-fee-for-magento-2.html)

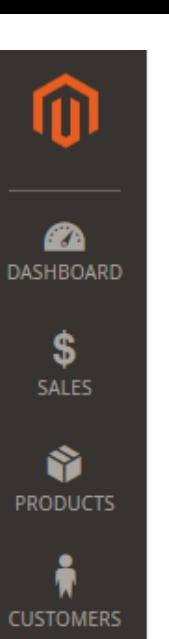

K

**MARKETING** 

同

**CONTENT** 

ıl.

**REPORTS** 

▥

**STORES** 

₩ **SYSTEM** 

 **2. Extra Fees Creation**

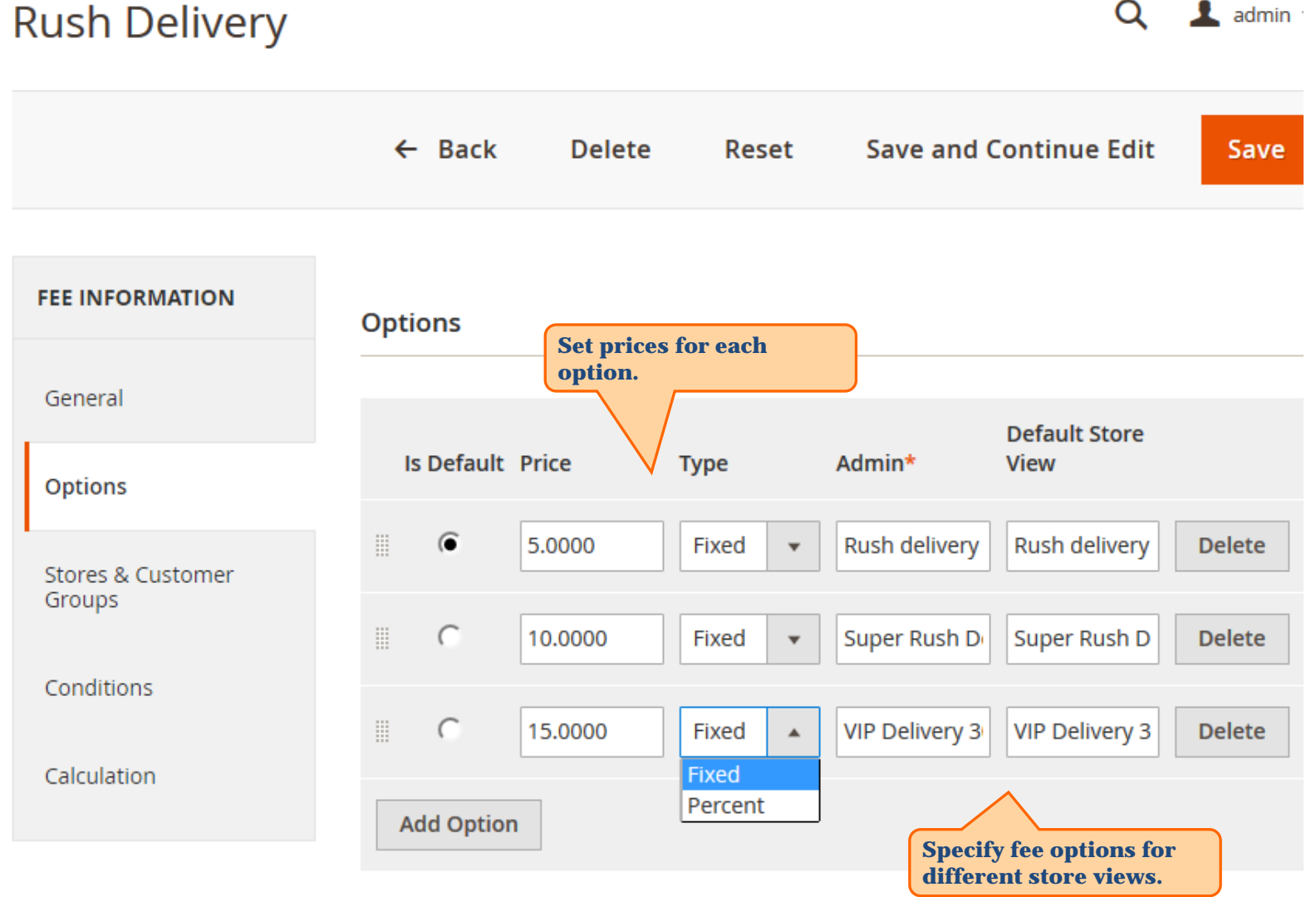

#### User Guide: [Extra Fee for Magento](https://amasty.com/extra-fee-for-magento-2.html) [2](https://amasty.com/extra-fee-for-magento-2.html)

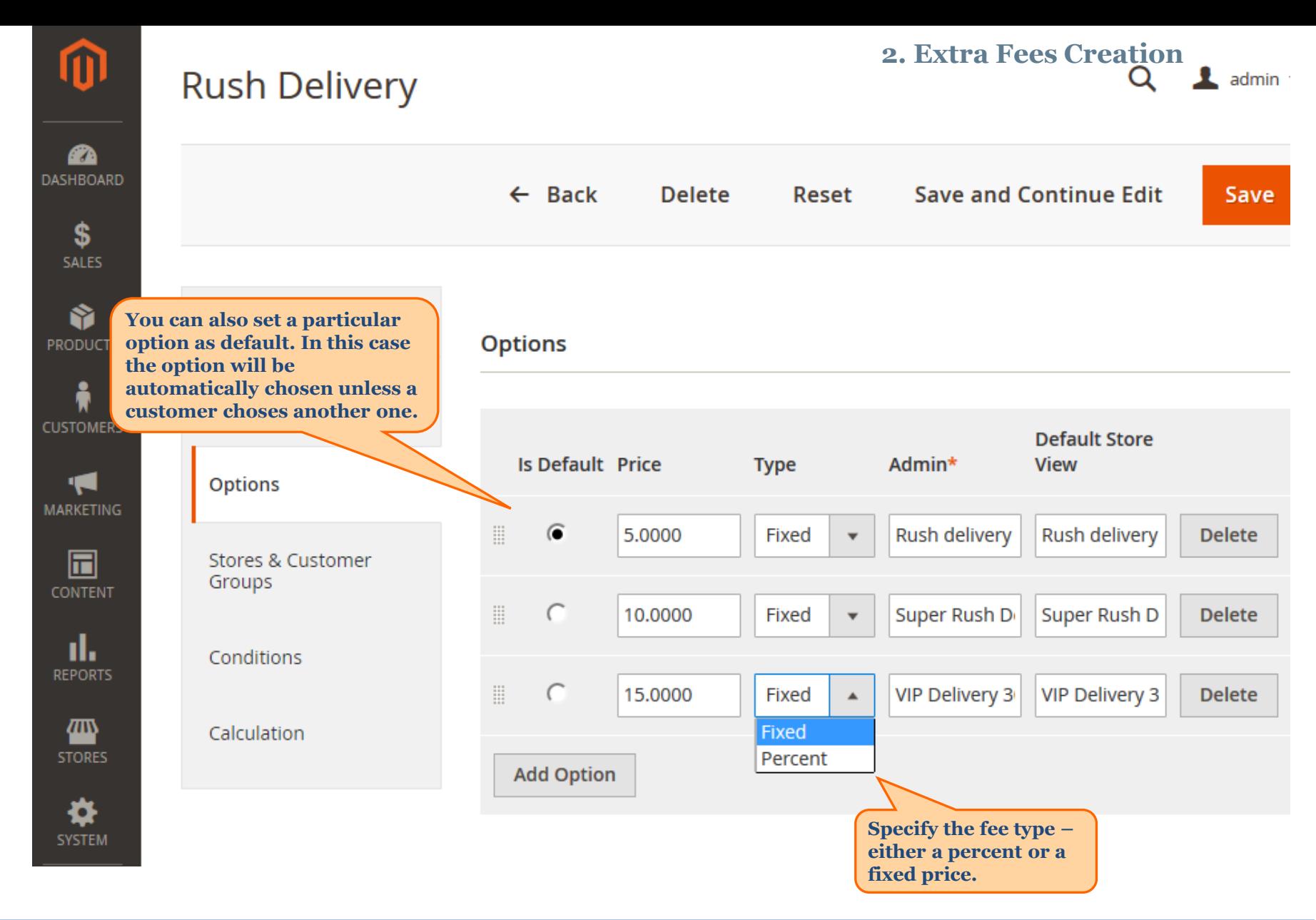

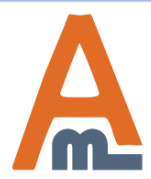

User Guide: [Extra Fee for Magento](https://amasty.com/extra-fee-for-magento-2.html) [2](https://amasty.com/extra-fee-for-magento-2.html)

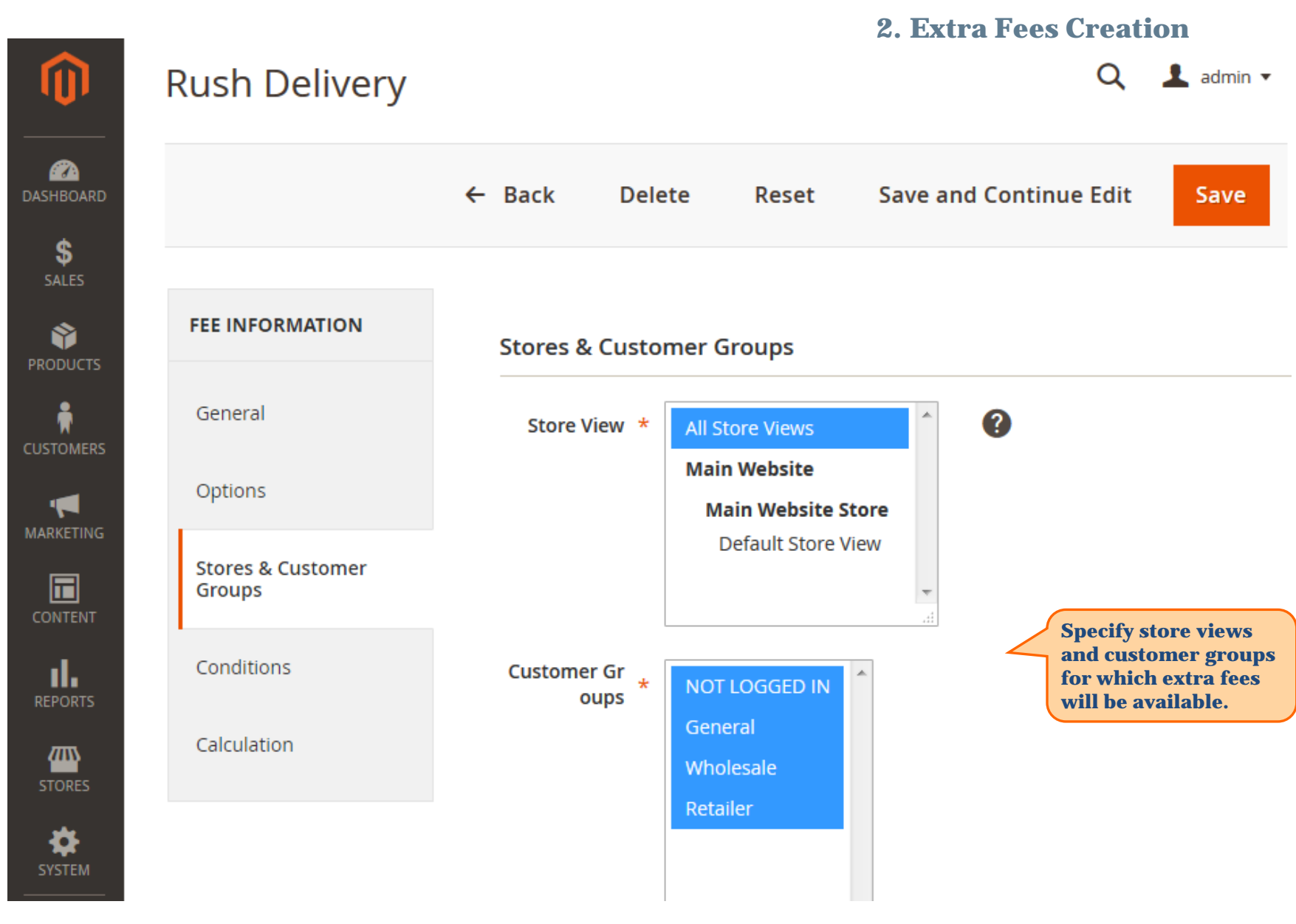

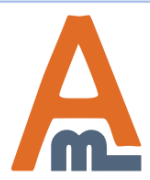

#### User Guide: [Extra Fee for Magento](https://amasty.com/extra-fee-for-magento-2.html) [2](https://amasty.com/extra-fee-for-magento-2.html)

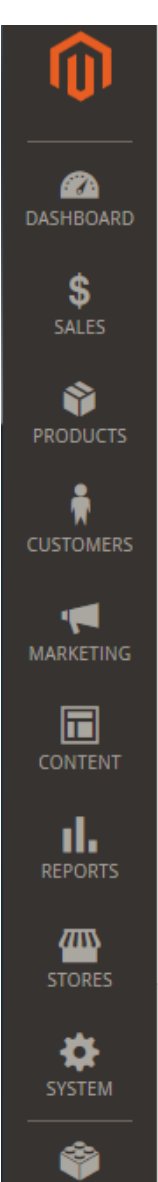

### **Rush Delivery**

 **3. Condition Settings**

Q  $\triangle$  admin  $\blacktriangledown$ 

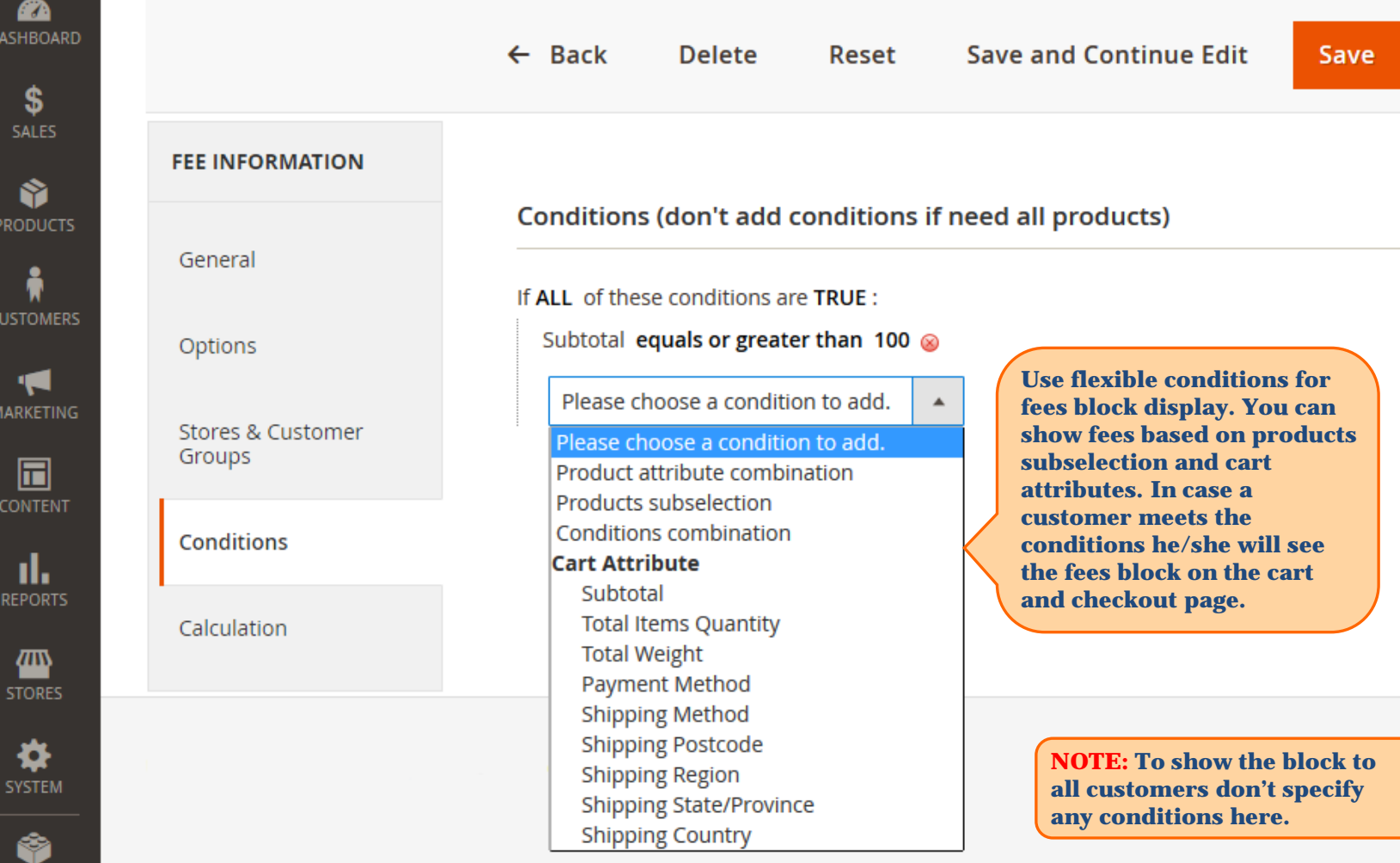

<span id="page-10-0"></span>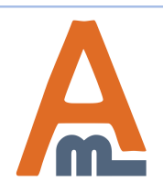

#### User Guide: [Extra Fee for Magento](https://amasty.com/extra-fee-for-magento-2.html) [2](https://amasty.com/extra-fee-for-magento-2.html)

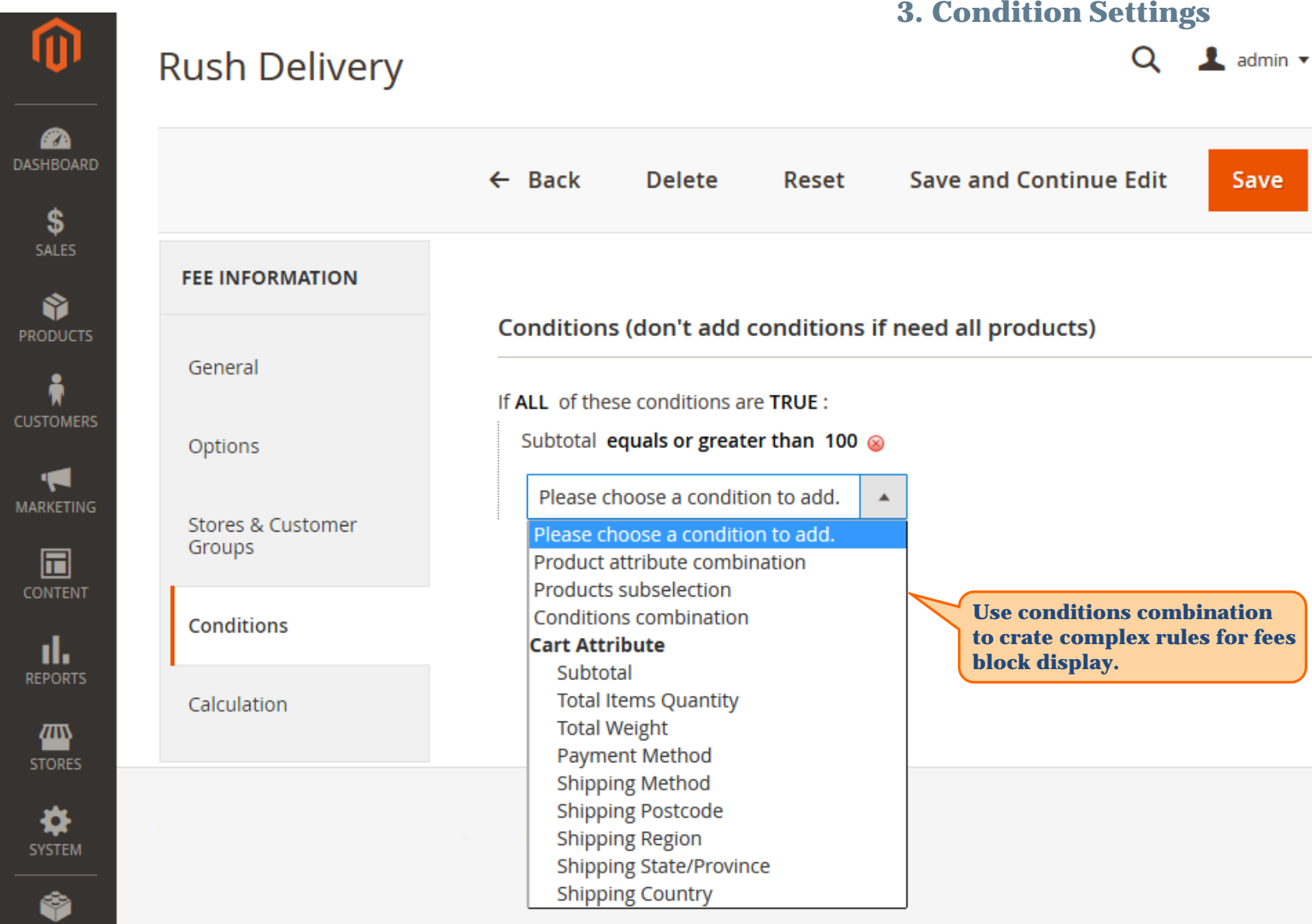

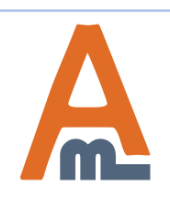

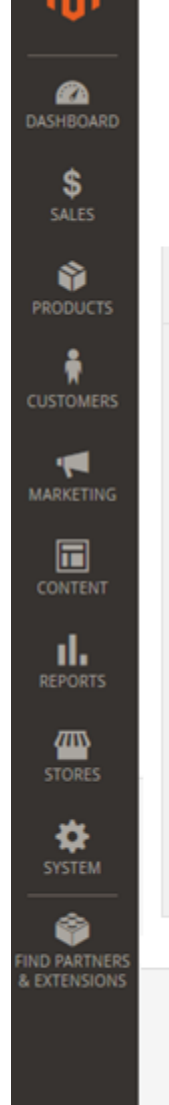

### **Rush Delivery**

#### **3. Condition Settings** $\alpha$  $\triangle$  admin  $\star$

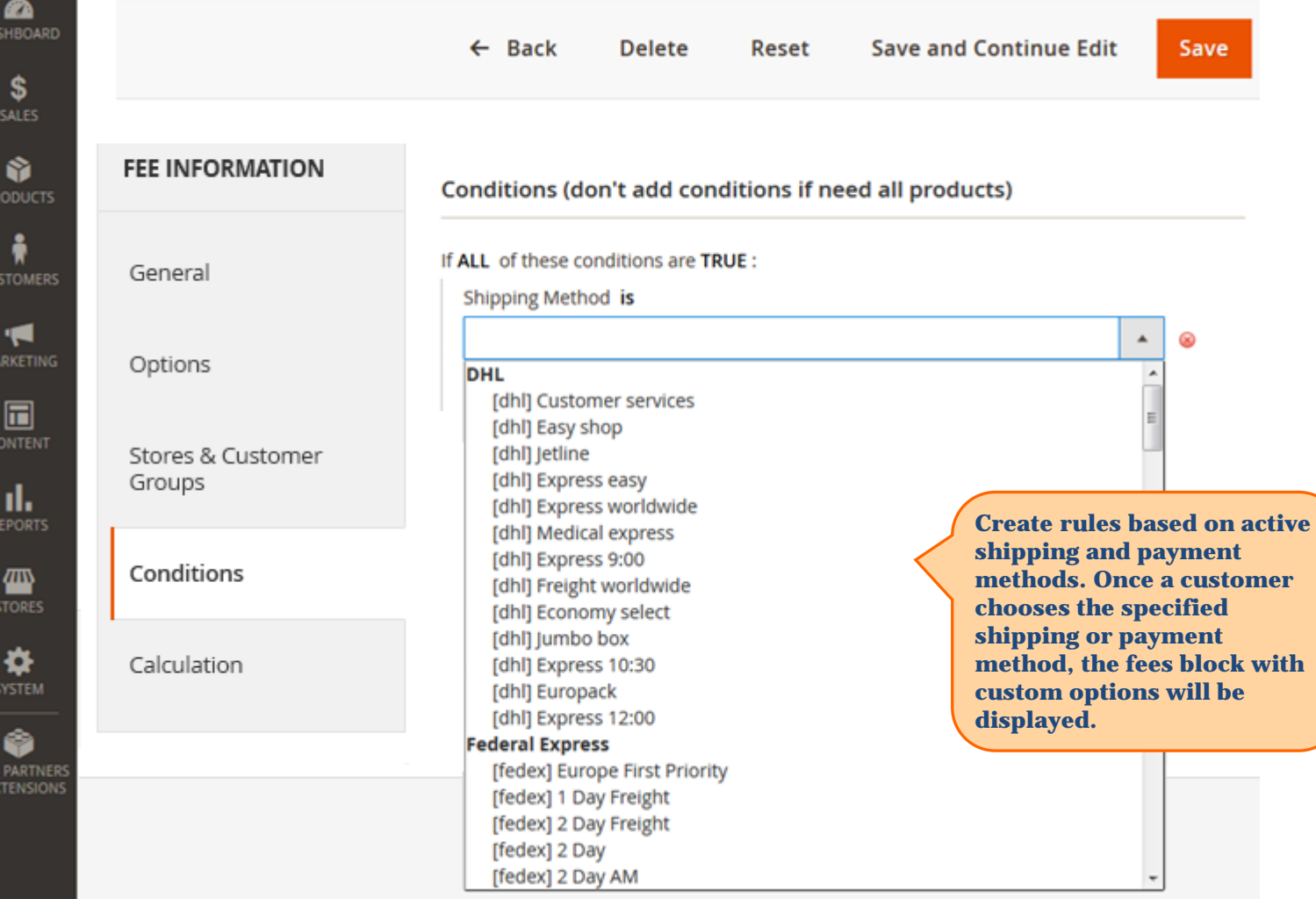

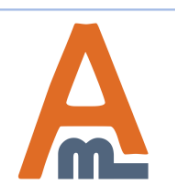

#### User Guide: [Extra Fee for Magento](https://amasty.com/extra-fee-for-magento-2.html) [2](https://amasty.com/extra-fee-for-magento-2.html)

#### **4. Fee Calculation**

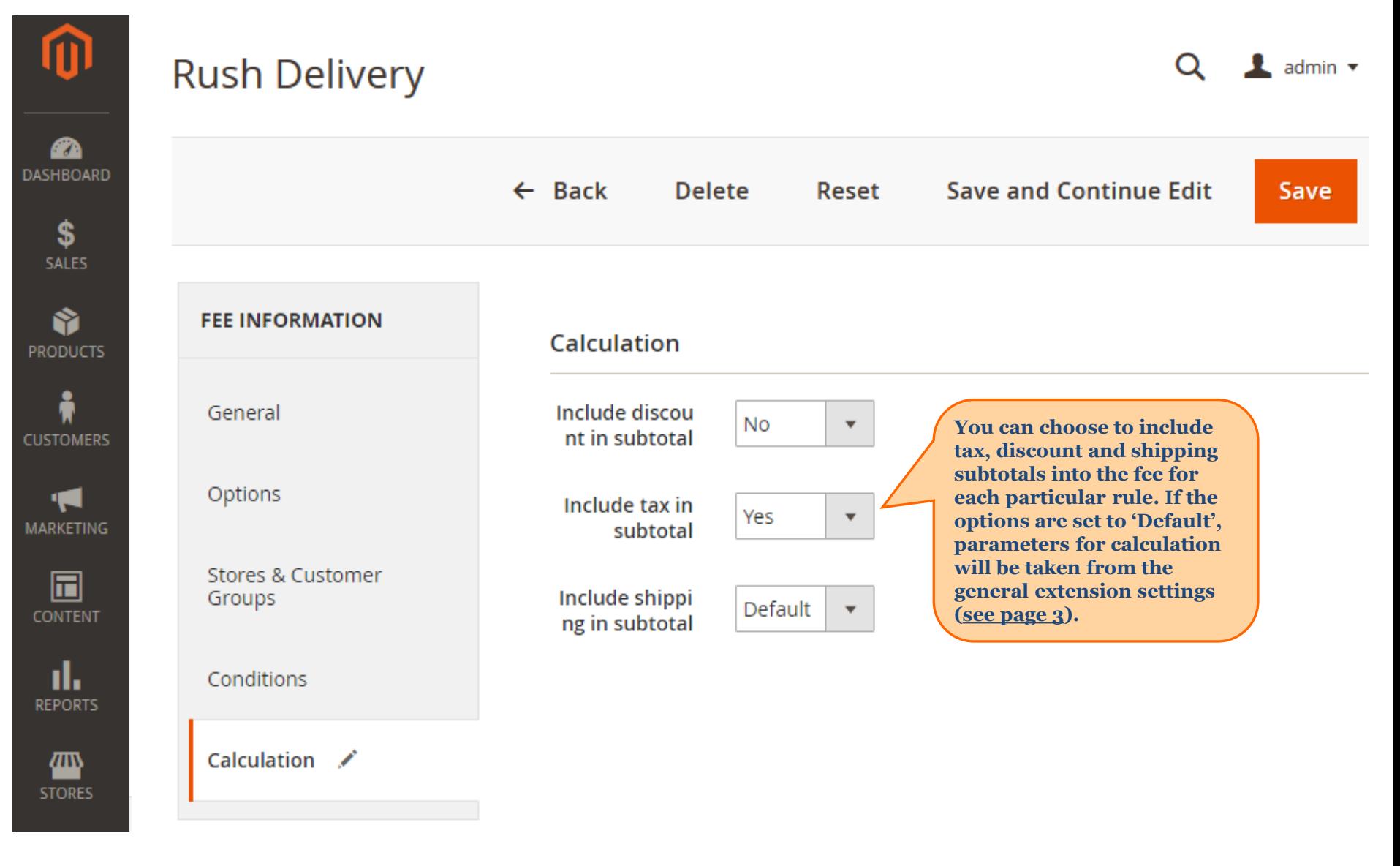

<span id="page-13-0"></span>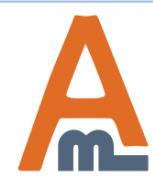

#### User Guide: [Extra Fee for Magento](https://amasty.com/extra-fee-for-magento-2.html) [2](https://amasty.com/extra-fee-for-magento-2.html)

# **Shopping Cart**

### Summary

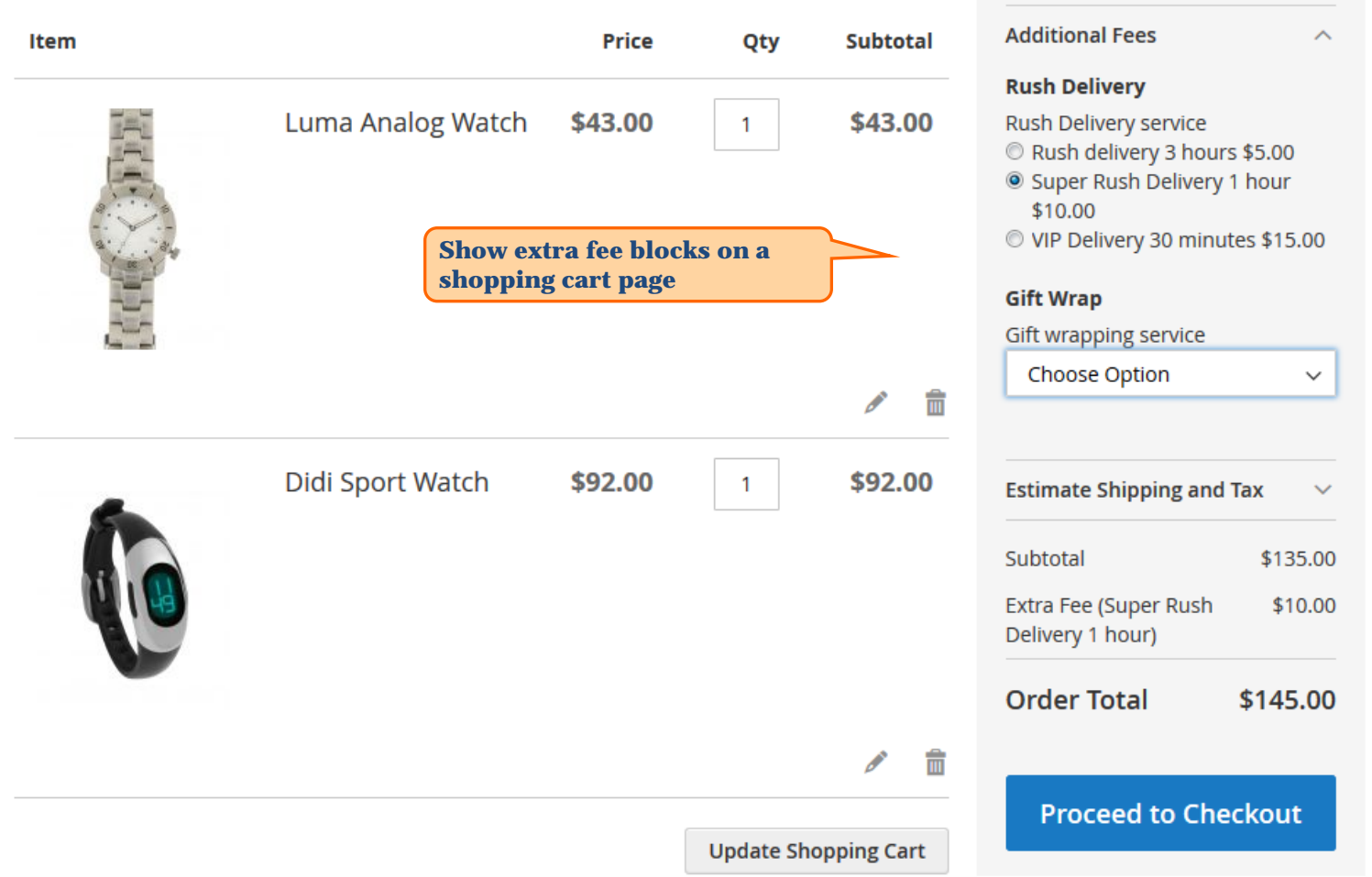

<span id="page-14-0"></span>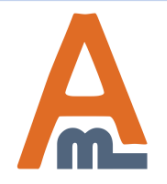

#### User Guide: [Extra Fee for Magento](https://amasty.com/extra-fee-for-magento-2.html) [2](https://amasty.com/extra-fee-for-magento-2.html)

# **Shopping Cart**

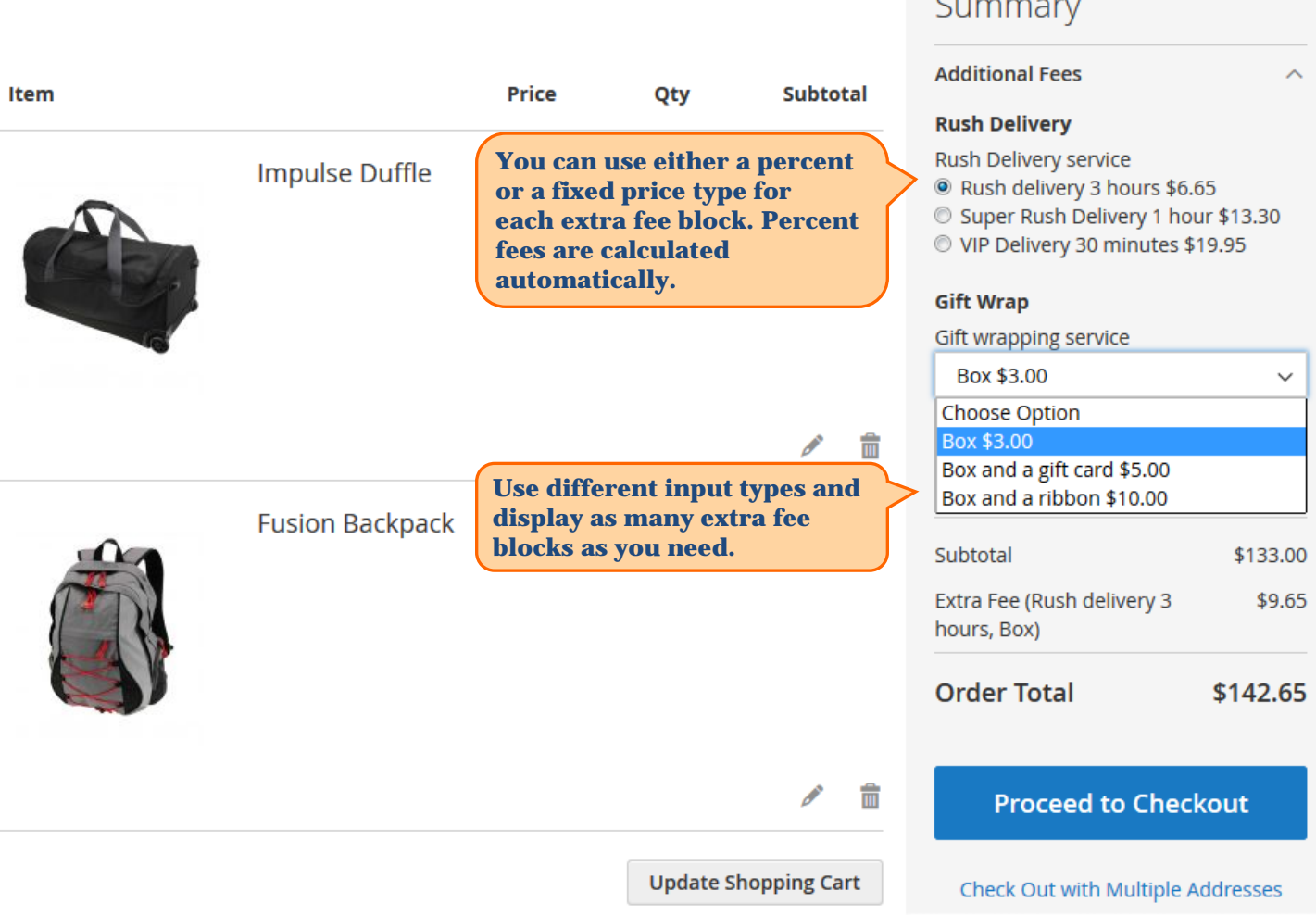

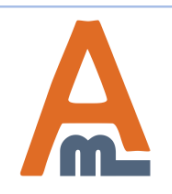

#### User Guide: [Extra Fee for Magento](https://amasty.com/extra-fee-for-magento-2.html) [2](https://amasty.com/extra-fee-for-magento-2.html)

# **Shopping Cart**

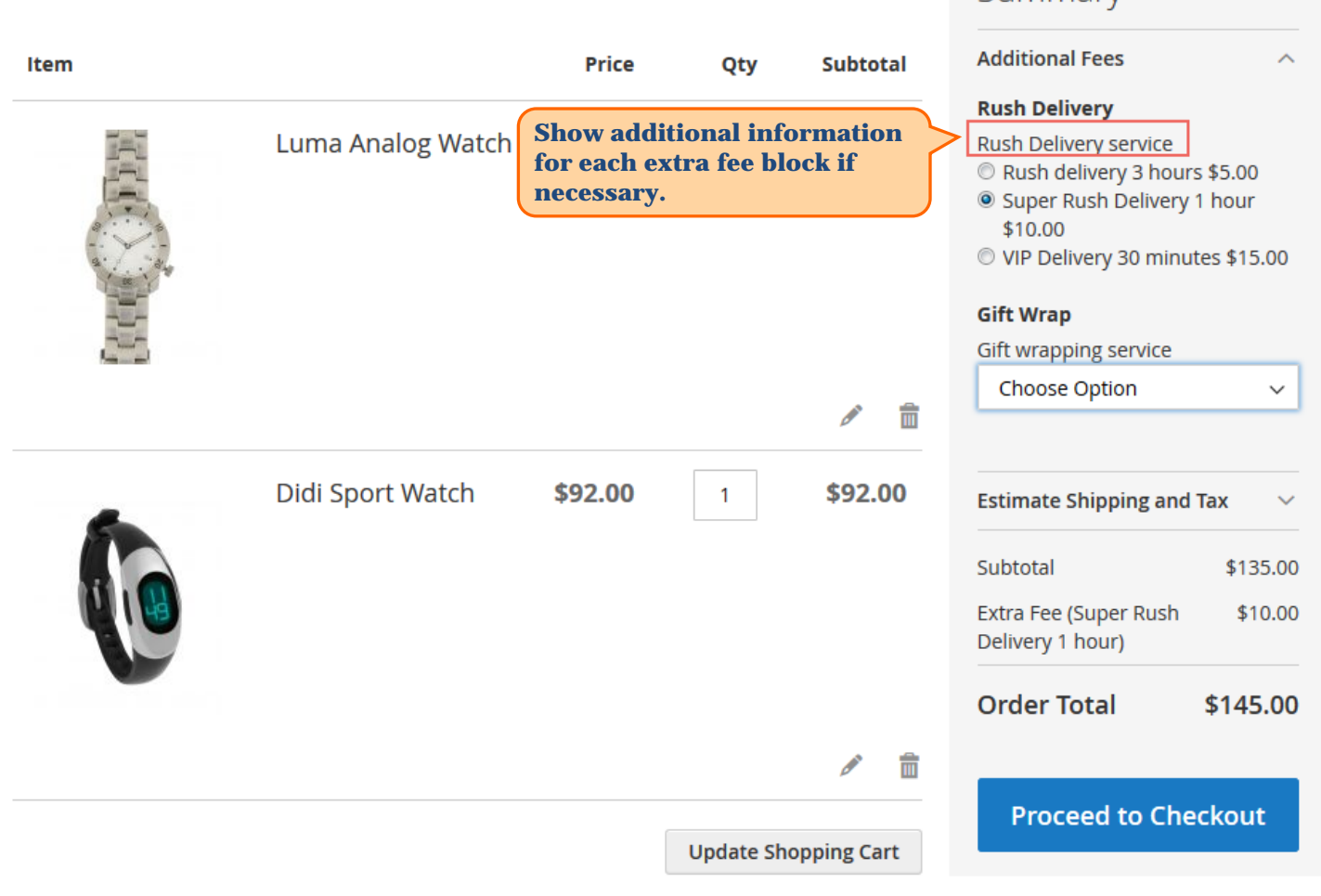

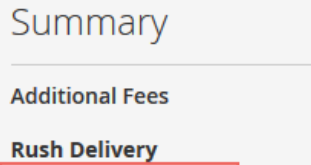

<span id="page-16-0"></span>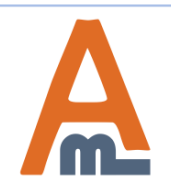

#### User Guide: [Extra Fee for Magento](https://amasty.com/extra-fee-for-magento-2.html) [2](https://amasty.com/extra-fee-for-magento-2.html)

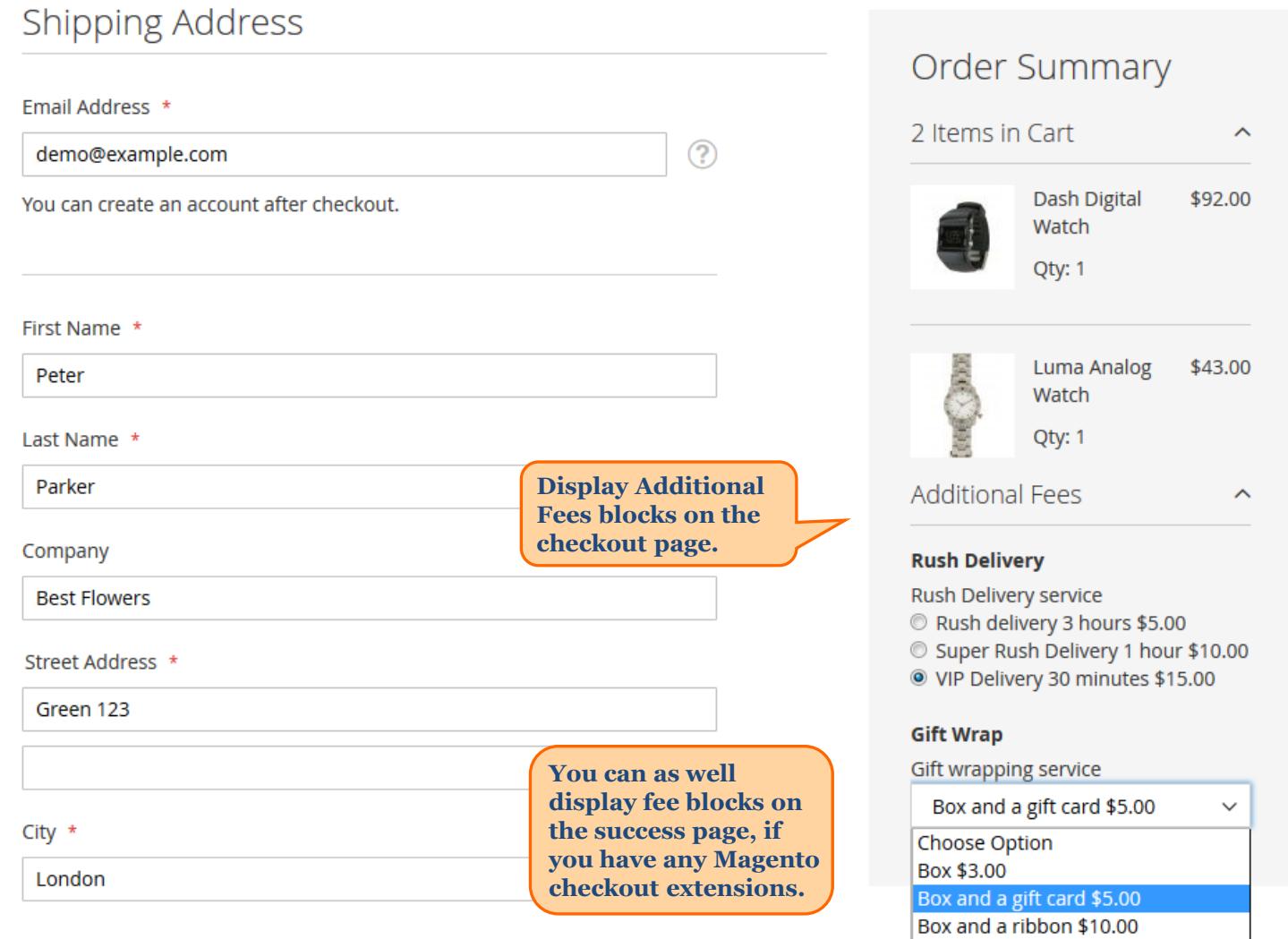

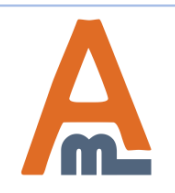

#### User Guide: [Extra Fee for Magento](https://amasty.com/extra-fee-for-magento-2.html) [2](https://amasty.com/extra-fee-for-magento-2.html)

# **Thank you!**

Should you have any questions or feature suggestions, please contact us at: <http://amasty.com/contacts/>

Your feedback is absolutely welcome!

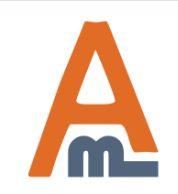

User Guide: [Extra Fee for Magento](https://amasty.com/extra-fee-for-magento-2.html) [2](https://amasty.com/extra-fee-for-magento-2.html)